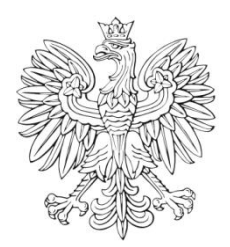

# DZIENNIK URZĘDOWY

# Ministra Infrastruktury

Warszawa, dnia 5 lutego 2024 r.

Poz. 6

# **D E C Y Z J A N R 3**

# **M I N I S T R A I N F R A S T R U K T URY** 1)

z dnia 1 lutego 2024 r.

# **zmieniająca decyzję w sprawie ustalenia terenów zamkniętych, przez które przebiegają linie kolejowe**

Na podstawie art. 4 ust. 2a ustawy z dnia 17 maja 1989 r. – Prawo geodezyjne i kartograficzne (Dz. U. z 2023 r. poz. 1752, 1615, 1688 i 1762) ustala się, co następuje:

**§ 1.** W decyzji nr 14 Ministra Infrastruktury z dnia 18 września 2020 r. w sprawie ustalenia terenów zamkniętych, przez które przebiegają linie kolejowe (Dz. Urz. Min. Inf. poz. 38, z późn. zm.<sup>2)</sup>) wprowadza się następujące zmiany:

1) w załączniku nr 1:

- a) skreśla się lp. 408<sup>1</sup>,
- b) po lp. 408<sup>1</sup> dodaje się lp. 408<sup>2</sup> w brzmieniu:

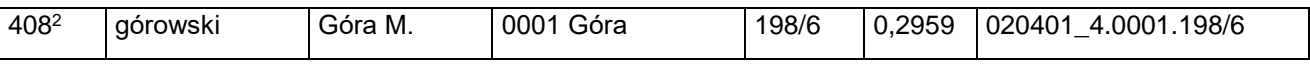

c) po lp. 1187 dodaje się lp. 1187<sup>1</sup> w brzmieniu:

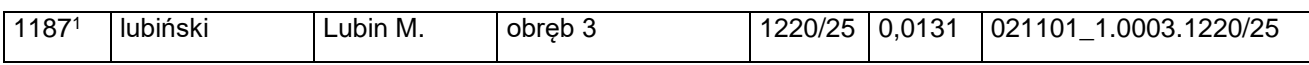

d) skreśla się lp. 2788<sup>2</sup>,

e) po lp. 2788<sup>4</sup> dodaje się lp. 2788<sup>5</sup> w brzmieniu:

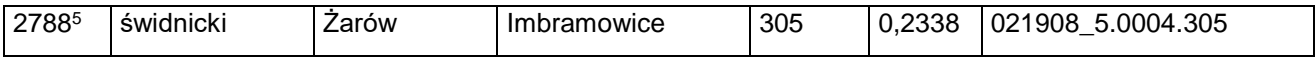

f) po lp. 3570 dodaje się lp. 3570 $^1$  w brzmieniu:

| 35701<br>.203/1<br>203/<br>າດ<br>.00C<br>2306<br>02<br>Mietków<br>ocławski<br>Mietków<br>Wľ<br>. |  |
|--------------------------------------------------------------------------------------------------|--|
|--------------------------------------------------------------------------------------------------|--|

 $1)$ 1) Minister Infrastruktury kieruje działem administracji rządowej – transport, na podstawie § 1 ust. 2 pkt 3 rozporządzenia Prezesa Rady Ministrów z dnia 18 grudnia 2023 r. w sprawie szczegółowego zakresu działania Ministra Infrastruktury (Dz. U. poz. 2725).

<sup>&</sup>lt;sup>2)</sup> Zmiany wymienionej decyzji zostały ogłoszone w Dz. Urz. Min. Inf. z 2020 r. poz. 47, z 2021 r. poz. 2, 4, 8, 19, 26, 28, 31, 33, 35, 44, 49, 50, 51 i 53, z 2022 r. poz. 3, 5, 9, 10, 20, 21, 29, 34, 38 i 41, z 2023 r. poz. 5, 10, 16, 24, 32, 34, 39, 45 i 46 oraz z 2024 r. poz. 2.

g) po lp. 3572 dodaje się lp. 3572<sup>1</sup> w brzmieniu:

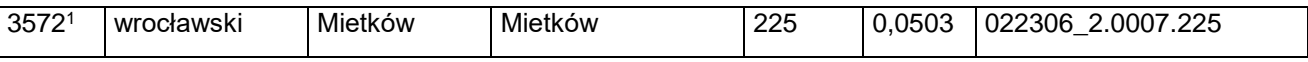

h) skreśla się lp. 3583,

i) po lp. 3583 dodaje się lp. 3583<sup>1</sup> w brzmieniu:

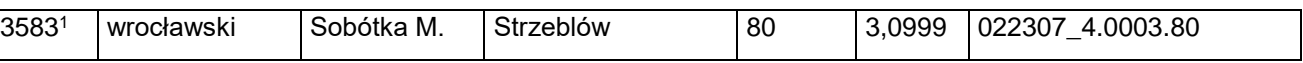

j) skreśla się lp. 3584,

k) po lp. 3584 dodaje się lp. 3584<sup>1</sup> w brzmieniu:

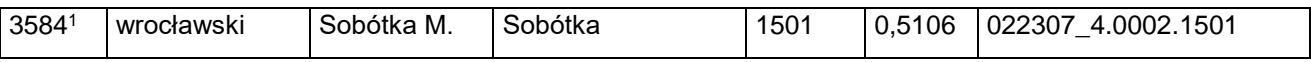

l) skreśla się lp. 3585,

m) po lp. 3585 dodaje się lp. 3585<sup>1</sup> w brzmieniu:

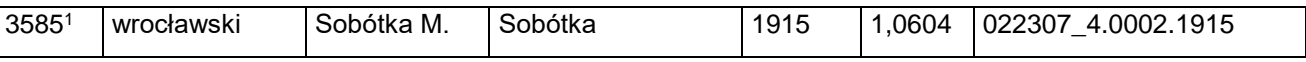

n) skreśla się lp. 3586,

o) po lp. 3586 dodaje się lp. 3586<sup>1</sup> w brzmieniu:

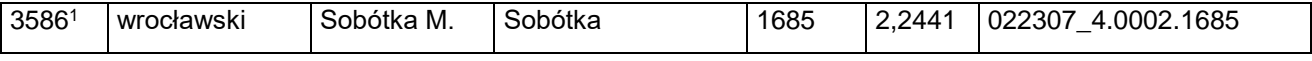

p) skreśla się lp. 3587,

q) po lp. 3587 dodaje się lp. 3587<sup>1</sup> w brzmieniu:

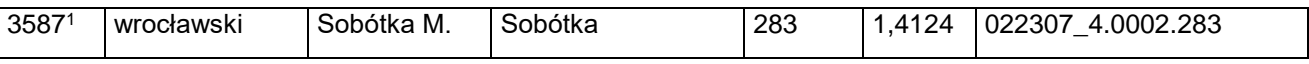

r) skreśla się lp. 3588,

s) po lp. 3588 dodaje się lp. 35881 w brzmieniu:

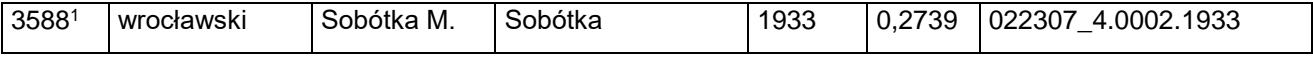

t) skreśla się lp. 3589,

u) po lp. 3589 dodaje się lp. 35891 w brzmieniu:

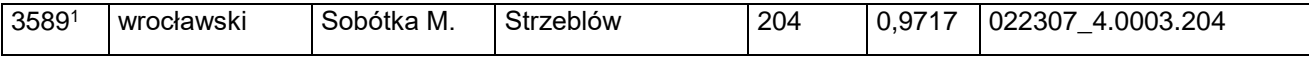

v) skreśla się lp. 3590,

w) po lp. 3590 dodaje się lp. 3590<sup>1</sup> w brzmieniu:

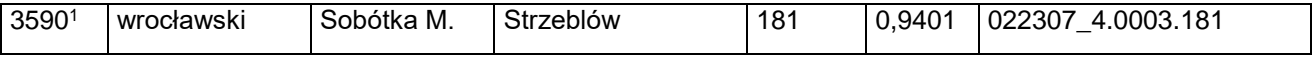

2) w załączniku nr 2:

a) skreśla się lp. 804,

b) po lp. 913<sup>5</sup> dodaje się lp. 913<sup>6</sup> w brzmieniu:

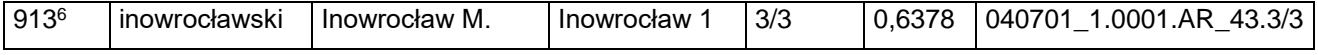

#### Dziennik Urzędowy Ministra Infrastruktury – 2 – Poz. 6

- c) skreśla się lp. 2907,
- d) po lp. 2907 dodaje się lp. 2907<sup>1</sup> w brzmieniu:

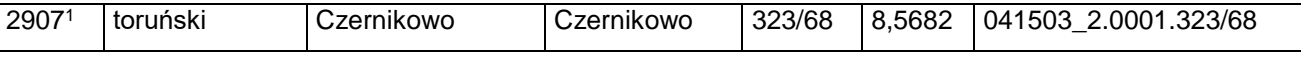

3) w załączniku nr 3:

- a) skreśla się lp. 2392,
- b) po lp. 2392 dodaje się lp. 2392<sup>1</sup> w brzmieniu:

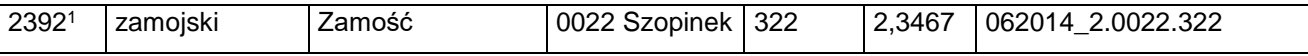

4) w załączniku nr 4 po lp. 971 dodaje się lp. 971<sup>1</sup> w brzmieniu:

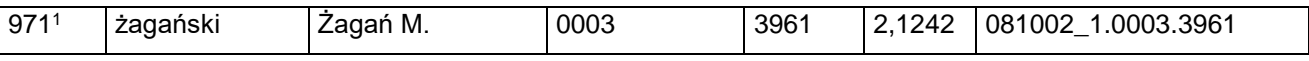

5) w załączniku nr 5:

- a) skreśla się lp. 205,
- b) po lp. 205 dodaje się lp. 205<sup>1</sup> w brzmieniu:

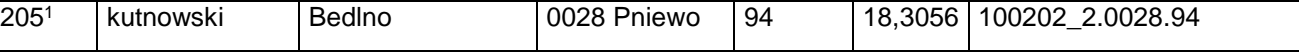

c) skreśla się lp. 1002,

d) po lp. 1002 dodaje się lp. 1002<sup>1</sup> w brzmieniu:

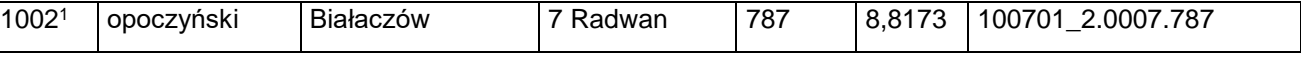

e) skreśla się lp. 1003,

f) po lp. 1003 dodaje się lp. 1003<sup>1</sup> w brzmieniu:

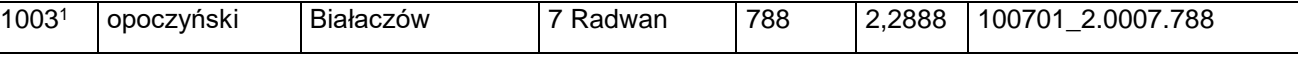

- g) skreśla się lp. 2123<sup>1</sup> ,
- h) po lp. 2123<sup>1</sup> dodaje się lp. 2123<sup>2</sup> w brzmieniu:

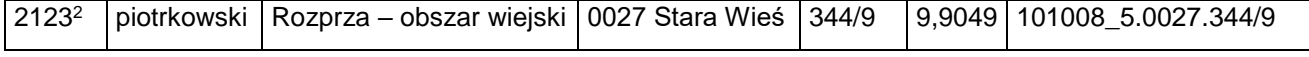

i) skreśla się lp. 2124,

j) po lp. 2124 dodaje się lp. 2124<sup>1</sup> w brzmieniu:

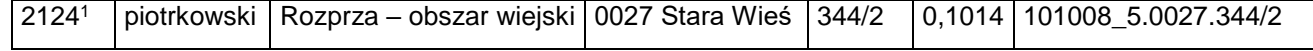

- k) skreśla się lp. 2125,
- l) po lp. 2125 dodaje się lp. 2125<sup>1</sup> w brzmieniu:

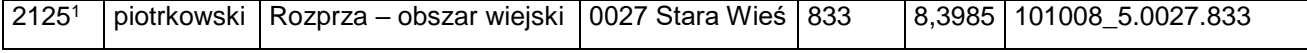

m) skreśla się lp. 2354,

n) po lp. 2354 dodaje się lp. 2354<sup>1</sup> w brzmieniu:

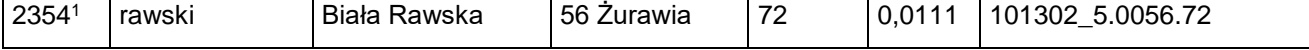

Dziennik Urzędowy Ministra Infrastruktury – 4 – Poz. 6

o) skreśla się lp. 2355,

p) po lp. 2355 dodaje się lp. 2355<sup>1</sup> w brzmieniu:

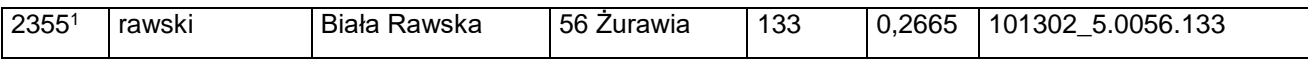

q) skreśla się lp. 2356 i 2357,

r) po lp. 2357 dodaje się lp. 2357<sup>1</sup> w brzmieniu:

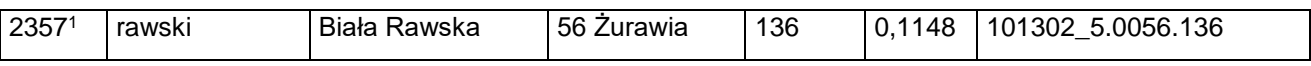

s) skreśla się lp. 2359,

t) po lp. 2359 dodaje się lp. 23591 w brzmieniu:

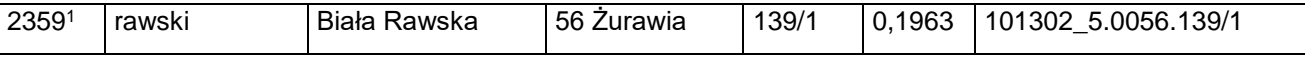

u) skreśla się lp. 2360,

v) po lp. 2360 dodaje się lp. 2360<sup>1</sup> w brzmieniu:

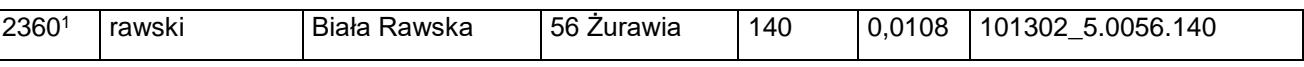

w) skreśla się lp. 2361,

x) po lp. 2361 dodaje się lp. 2361<sup>1</sup> w brzmieniu:

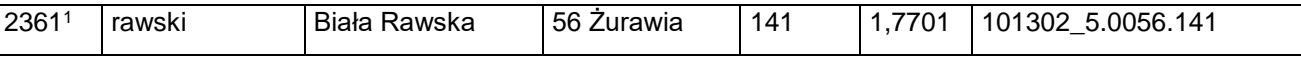

y) skreśla się lp. 2363,

z) po lp. 2363 dodaje się lp. 2363<sup>1</sup> w brzmieniu:

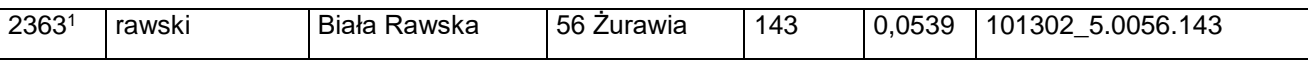

za) skreśla się lp. 2364,

zb) po lp. 2364 dodaje się lp. 2364<sup>1</sup> w brzmieniu:

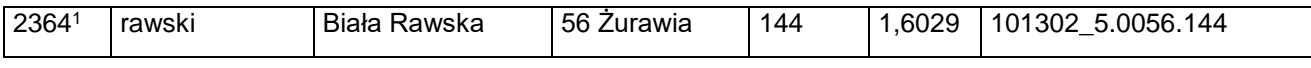

zc) skreśla się lp. 2366,

zd) po lp. 2366 dodaje się lp. 2366<sup>1</sup> w brzmieniu:

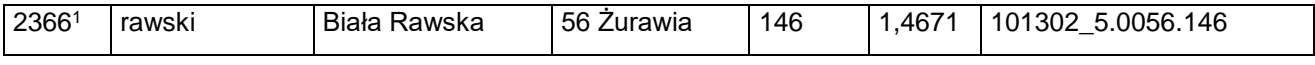

ze) skreśla się lp. 2367,

zf) po lp. 2367 dodaje się lp. 2367<sup>1</sup> w brzmieniu:

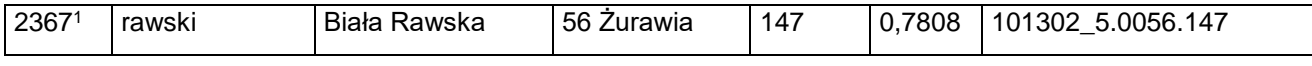

zg) skreśla się lp. 2370,

zh) po lp. 2370 dodaje się lp. 2370<sup>1</sup> w brzmieniu:

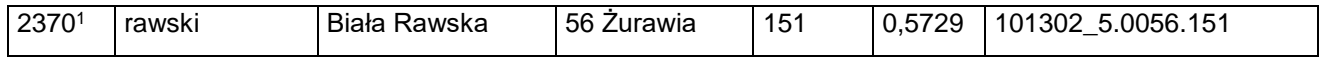

Dziennik Urzędowy Ministra Infrastruktury – 5 – Poz. 6

zi) skreśla się lp. 2373,

zj) po lp. 2373 dodaje się lp. 2373<sup>1</sup> w brzmieniu:

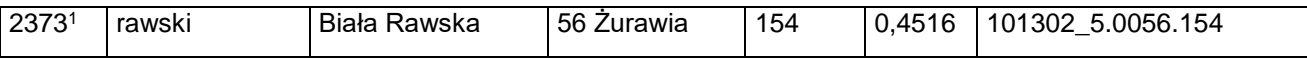

zk) skreśla się lp. 2374,

zl) po lp. 2374 dodaje się lp. 2374<sup>1</sup> w brzmieniu:

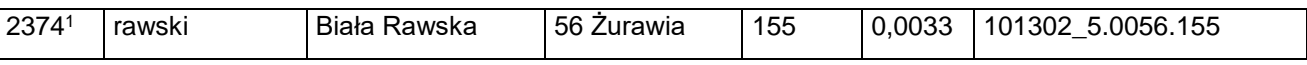

zm) skreśla się lp. 2375,

zn) po lp. 2375 dodaje się lp. 2375<sup>1</sup> w brzmieniu:

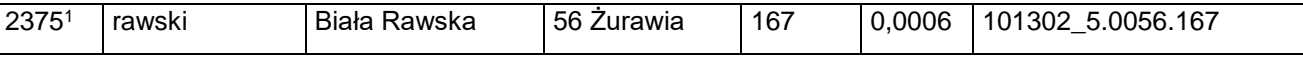

zo) skreśla się lp. 2376,

zp) po lp. 2376 dodaje się lp. 2376<sup>1</sup> w brzmieniu:

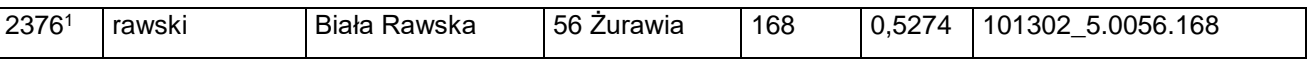

zq) skreśla się lp. 2377,

zr) po lp. 2377 dodaje się lp. 2377<sup>1</sup> w brzmieniu:

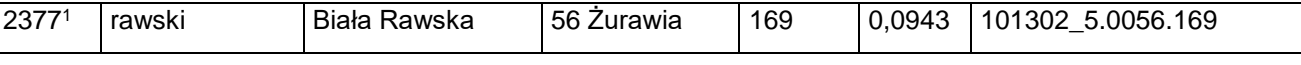

zs) skreśla się lp. 2378,

zt) po lp. 2378 dodaje się lp. 2378<sup>1</sup> w brzmieniu:

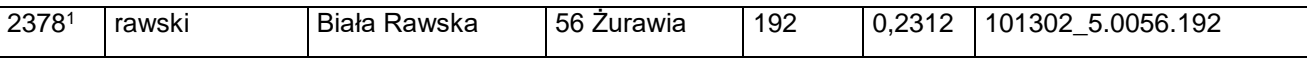

zu) skreśla się lp. 2379,

zv) po lp. 2379 dodaje się lp. 2379<sup>1</sup> w brzmieniu:

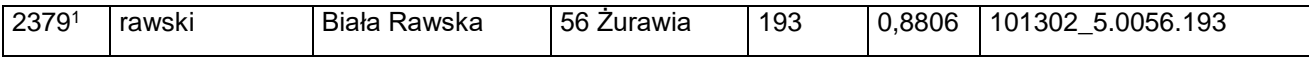

zw) skreśla się lp. 2380,

zx) po lp. 2380 dodaje się lp. 2380<sup>1</sup> w brzmieniu:

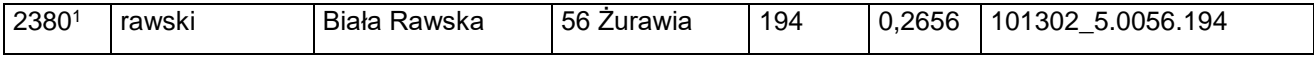

zy) skreśla się lp. 2381,

zz) po lp. 2381 dodaje się lp. 2381<sup>1</sup> w brzmieniu:

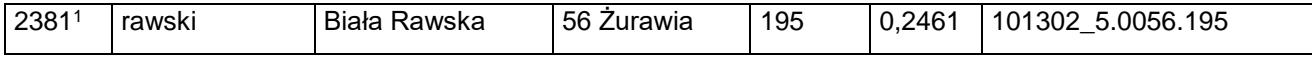

zza) skreśla się lp. 2384,

zzb) po lp. 2384 dodaje się lp. 2384<sup>1</sup> w brzmieniu:

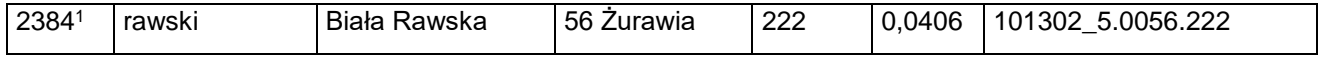

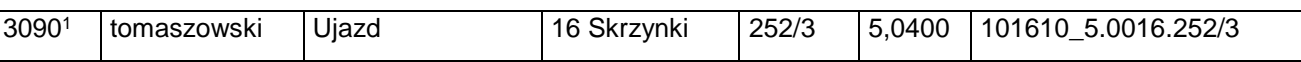

zzv) po lp. 3090 dodaje się lp. 3090<sup>1</sup> w brzmieniu:

zzu) skreśla się lp. 3090,

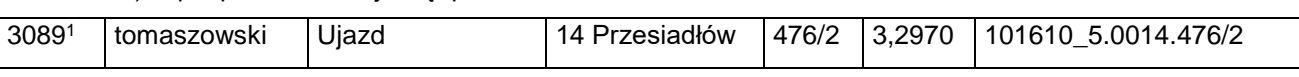

zzt) po lp. 3089 dodaje się lp. 30891 w brzmieniu:

zzs) skreśla się lp. 3089,

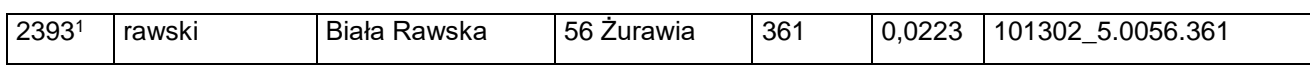

zzr) po lp. 2393 dodaje się lp. 2393<sup>1</sup> w brzmieniu:

zzq) skreśla się lp. 2393,

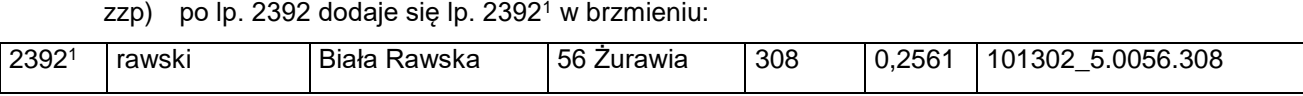

zzo) skreśla się lp. 2392,

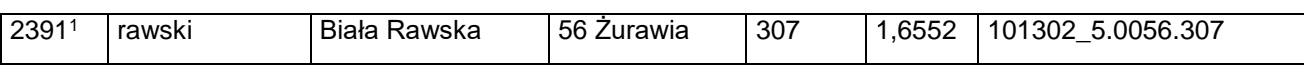

zzn) po lp. 2391 dodaje się lp. 2391<sup>1</sup> w brzmieniu:

zzm) skreśla się lp. 2391,

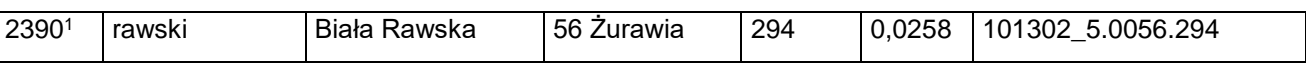

zzk) skreśla się lp. 2390, zzl) po lp. 2390 dodaje się lp. 2390<sup>1</sup> w brzmieniu:

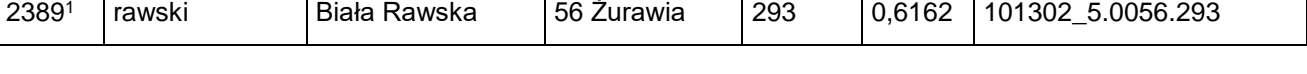

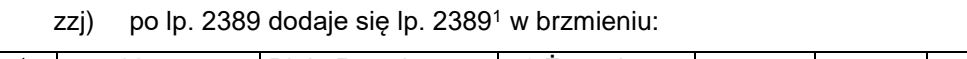

zzi) skreśla się lp. 2389,

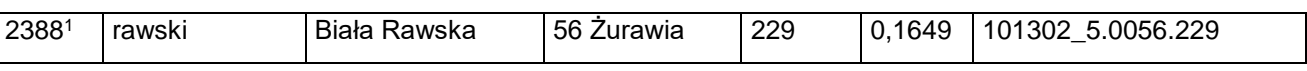

zzg) skreśla się lp. 2388,

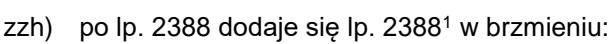

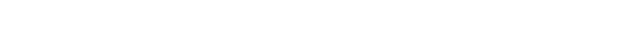

zzf) po lp. 2387 dodaje się lp. 23871 w brzmieniu:

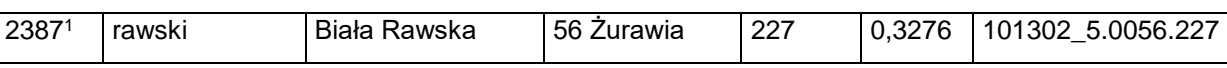

zze) skreśla się lp. 2387,

2385<sup>1</sup> rawski Biała Rawska 56 Żurawia 224 1,5367 101302\_5.0056.224

zzc) skreśla się lp. 2385,

zzw) skreśla się lp. 3091,

zzx) po lp. 3091 dodaje się lp. 3091<sup>1</sup> w brzmieniu:

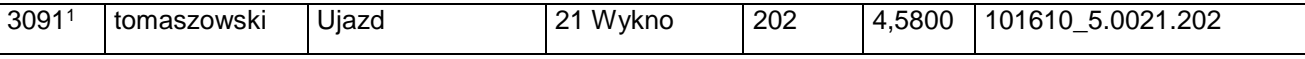

zzy) skreśla się lp. 3092,

zzz) po lp. 3092 dodaje się lp. 3092<sup>1</sup> w brzmieniu:

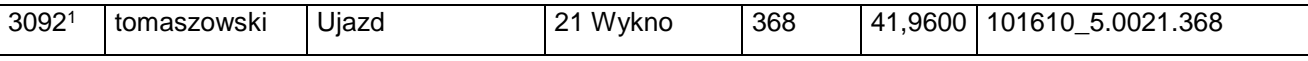

zzza) skreśla się lp. 3093,

zzzb) po lp. 3093 dodaje się lp. 3093<sup>1</sup> w brzmieniu:

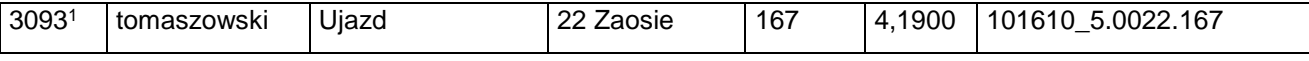

6) w załączniku nr 6:

# a) po lp. 437 dodaje się lp. 437<sup>1</sup> w brzmieniu:

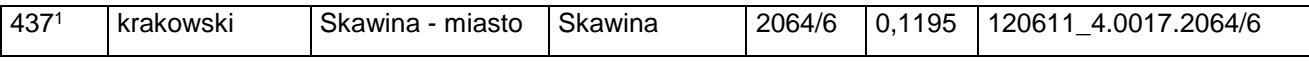

b) po lp. 607 dodaje się lp. 6071 i 607º w brzmieniu:

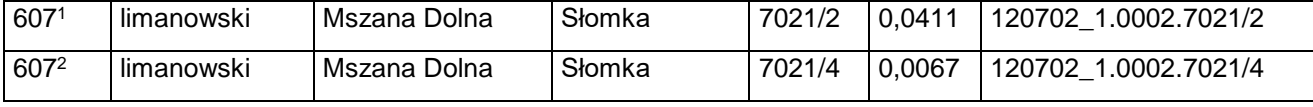

#### c) po lp. 2270 dodaje się lp. 2270<sup>1</sup> w brzmieniu:

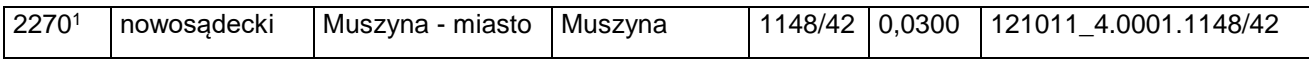

# 7) w załączniku nr 7:

- a) skreśla się lp. 490,
- b) po lp. 490 dodaje się lp. 490<sup>1</sup> w brzmieniu:

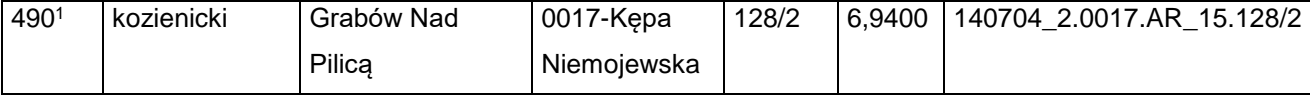

#### 8) w załączniku nr 8:

a) po lp. 956 dodaje się lp. 956<sup>1</sup> i 956<sup>2</sup> w brzmieniu:

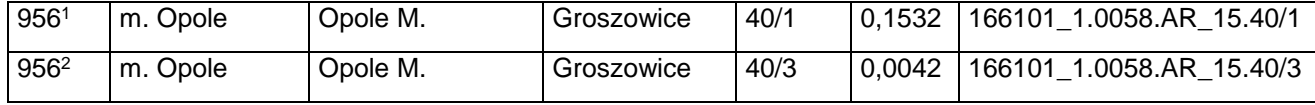

b) skreśla się lp. 1417,

# c) po lp. 1417 dodaje się lp. 1417<sup>1</sup> w brzmieniu:

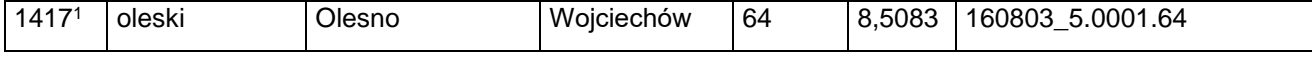

d) skreśla się lp. 1418,

e) po lp. 1418 dodaje się lp. 1418<sup>1</sup> w brzmieniu:

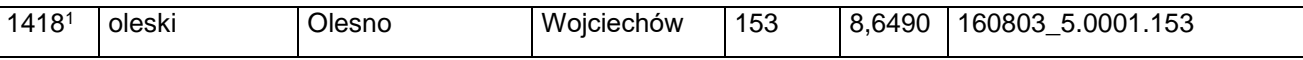

#### 9) w załączniku nr 10:

- a) skreśla się lp. 2601,
- b) po lp. 260<sup>1</sup> dodaje się lp. 260<sup>2</sup> w brzmieniu:

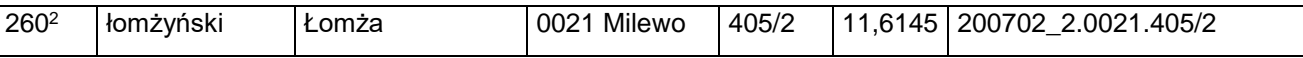

#### 10) w załączniku nr 11:

- a) skreśla się lp. 982,
- b) po lp. 982 dodaje się lp. 982<sup>1</sup> w brzmieniu:

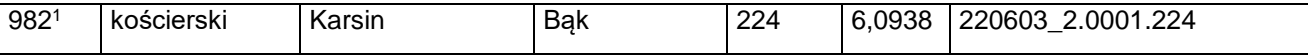

# c) skreśla się lp. 983,

d) po lp. 983 dodaje się lp. 983<sup>1</sup> w brzmieniu:

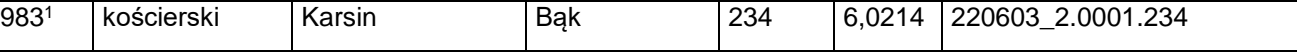

- e) skreśla się lp. 985,
- f) po lp. 985 dodaje się lp. 985<sup>1</sup> w brzmieniu:

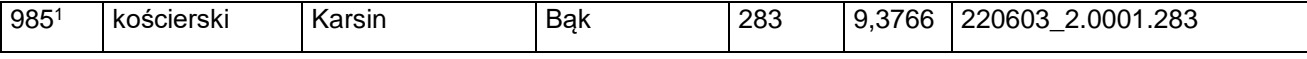

- g) skreśla się lp. 987,
- h) po lp. 987 dodaje się lp. 9871 w brzmieniu:

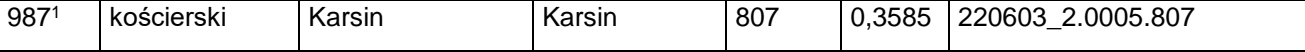

- i) skreśla się lp. 1218,
- j) po lp. 1218 dodaje się lp. 1218<sup>1</sup> w brzmieniu:

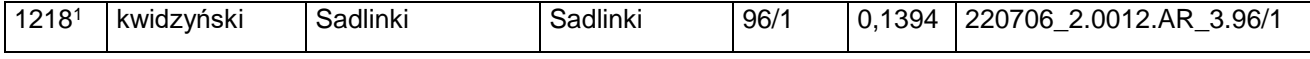

- k) skreśla się lp. 1219,
- l) po lp. 1219 dodaje się lp. 1219<sup>1</sup> w brzmieniu:

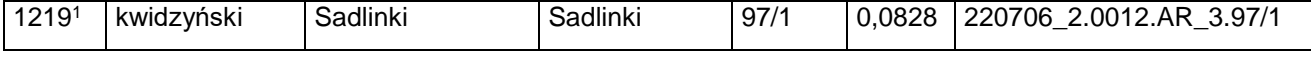

- m) skreśla się lp. 1221,
- n) po lp. 1221 dodaje się lp. 1221<sup>1</sup> w brzmieniu:

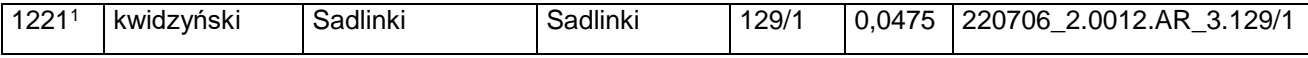

- o) skreśla się lp. 1222,
- p) po lp. 1222 dodaje się lp. 1222<sup>1</sup> w brzmieniu:

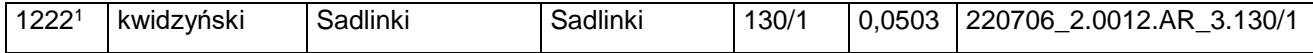

- q) skreśla się lp. 1223,
- r) po lp. 1223 dodaje się lp. 1223<sup>1</sup> w brzmieniu:

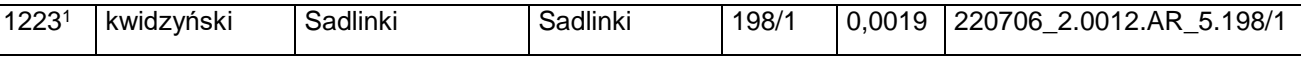

s) skreśla się lp. 1224,

t) po lp. 1224 dodaje się lp. 1224<sup>1</sup> w brzmieniu:

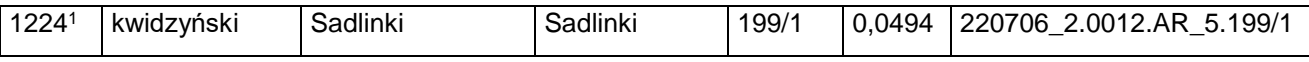

- u) skreśla się lp. 1225,
- v) po lp. 1225 dodaje się lp. 1225<sup>1</sup> w brzmieniu:

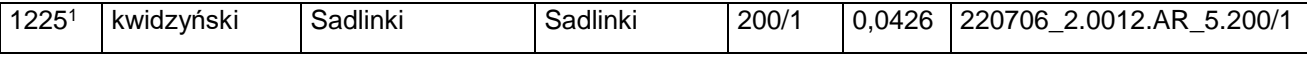

# w) skreśla się lp. 1226,

x) po lp. 1226 dodaje się lp. 1226<sup>1</sup> w brzmieniu:

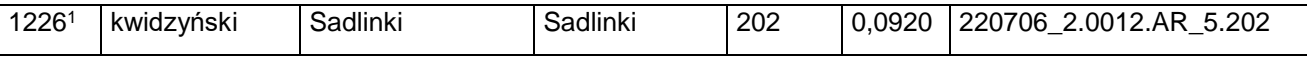

# y) po lp. 2709 dodaje się lp. 27091 w brzmieniu:

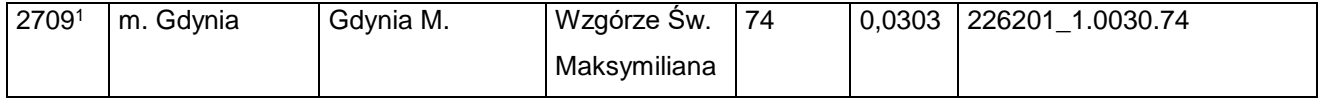

z) po lp. 2710 dodaje się lp. 2710<sup>1</sup> i 2710<sup>2</sup> w brzmieniu:

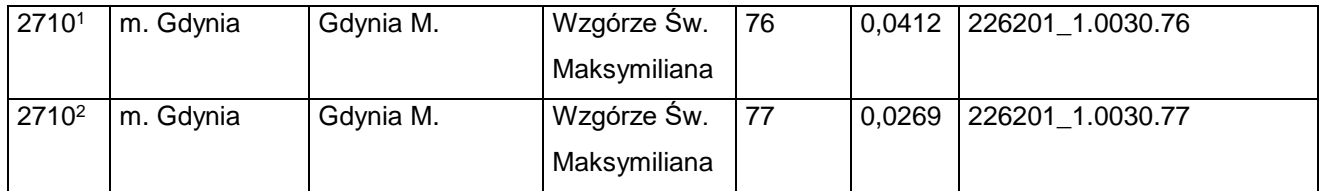

za) po lp. 2721 dodaje się lp. 2721<sup>1</sup>–2721<sup>5</sup> w brzmieniu:

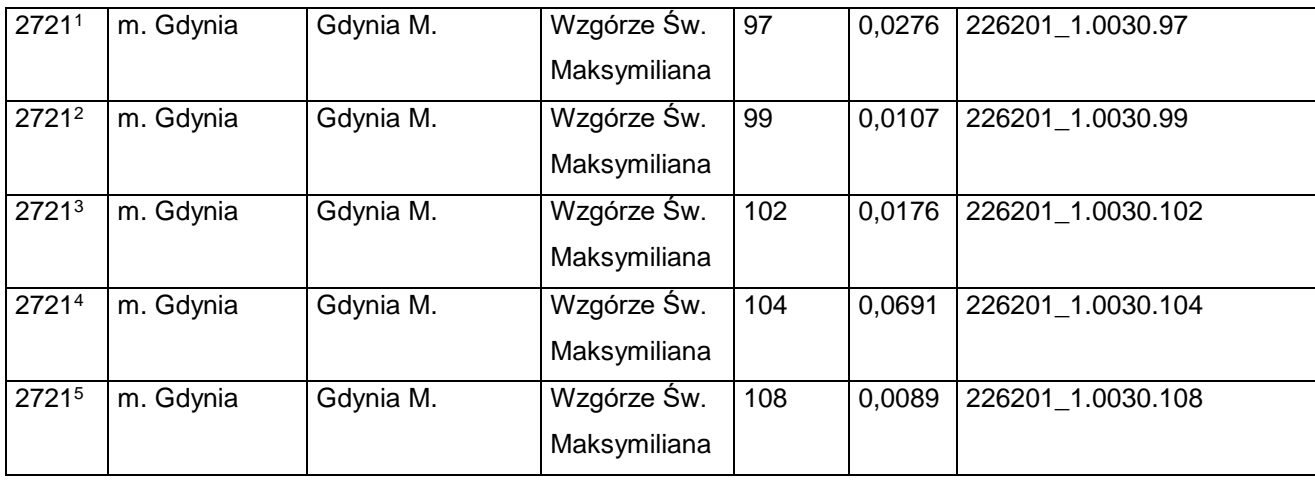

zb) skreśla się lp. 2847 i 2850,

Dziennik Urzędowy Ministra Infrastruktury – 10 – Poz. 6

zc) po lp. 3085 dodaje się lp. 3085<sup>1</sup> w brzmieniu:

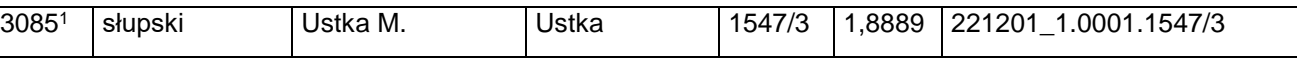

zd) po lp. 3383 dodaje się lp. 3383<sup>1</sup> w brzmieniu:

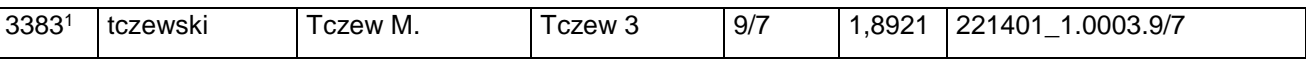

11) w załączniku nr 12:

a) skreśla się lp. 1408<sup>1</sup> ,

b) po lp. 1408<sup>1</sup> dodaje się lp. 1408<sup>2</sup> w brzmieniu:

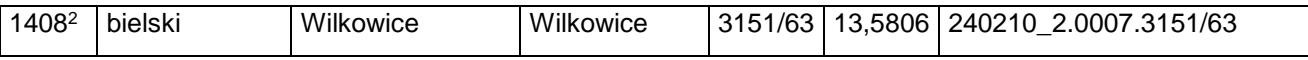

c) skreśla się lp. 1702,

d) po lp. 4318 dodaje się lp. 4318<sup>1</sup> w brzmieniu:

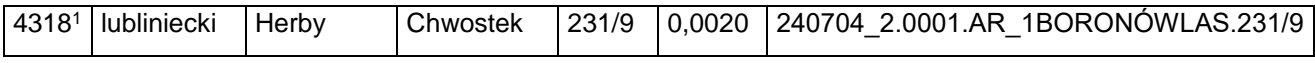

e) skreśla się lp. 5250,

f) po lp. 5250 dodaje się lp.  $5250<sup>1</sup>$  w brzmieniu:

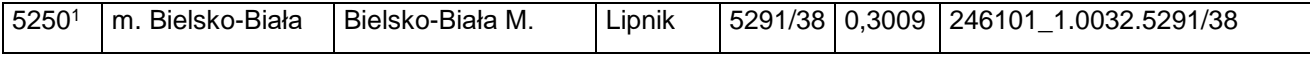

g) skreśla się lp. 5302,

h) po lp. 5302 dodaje się lp. 5302<sup>1</sup> w brzmieniu:

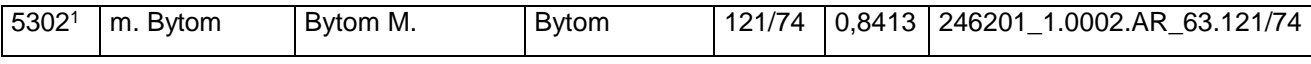

i) skreśla się lp. 5756,

j) po lp. 5756 dodaje się lp. 5756<sup>1</sup> i 5756<sup>2</sup> w brzmieniu:

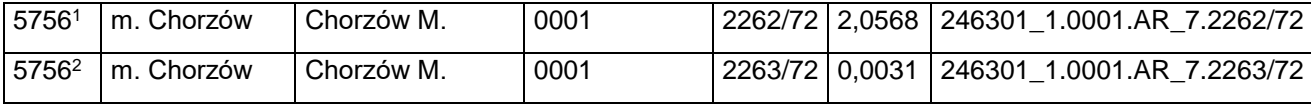

k) skreśla się lp. 5874,

l) po lp. 5874 dodaje się lp. 5874<sup>1</sup> w brzmieniu:

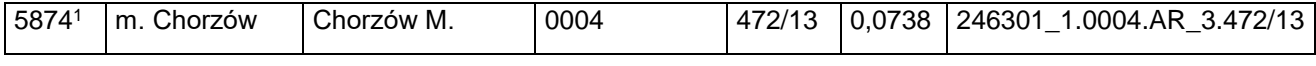

m) skreśla się lp. 5875,

n) po lp. 5875 dodaje się lp. 5875<sup>1</sup> w brzmieniu:

| 58751<br>0004<br>1.0004.AR<br>246301<br>0.0443<br>Chorzów<br>m.<br>Chorzów M.<br>4 <sub>1</sub><br>رن. | 3.473/13 |
|----------------------------------------------------------------------------------------------------|----------|
|----------------------------------------------------------------------------------------------------|----------|

o) skreśla się lp. 5876,

p) po lp. 5876 dodaje się lp. 5876<sup>1</sup> w brzmieniu:

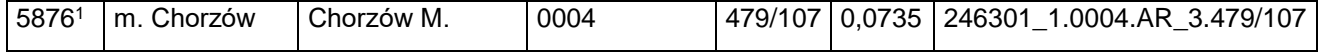

# Dziennik Urzędowy Ministra Infrastruktury – 11 – Poz. 6

- q) skreśla się lp. 5877,
- r) po lp. 5877 dodaje się lp. 5877<sup>1</sup> w brzmieniu:

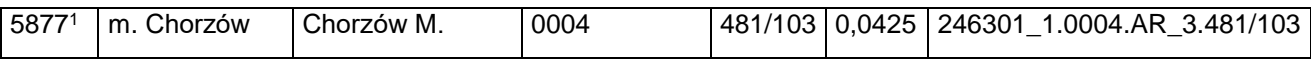

s) po lp. 5957 dodaje się lp. 59571 w brzmieniu:

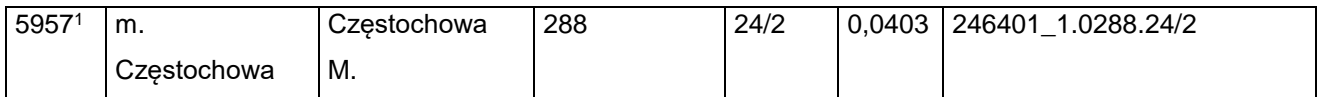

# t) po lp. 7988 dodaje się lp. 7988<sup>1</sup> w brzmieniu:

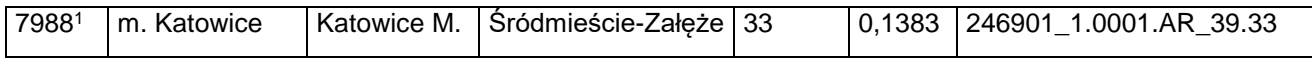

#### u) po lp. 8047 dodaje się lp. 8047<sup>1</sup> w brzmieniu:

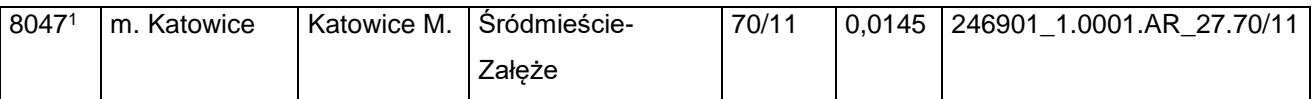

v) skreśla się lp. 9429,

w) po lp. 9429 dodaje się lp. 94291 i 9429<sup>2</sup> w brzmieniu:

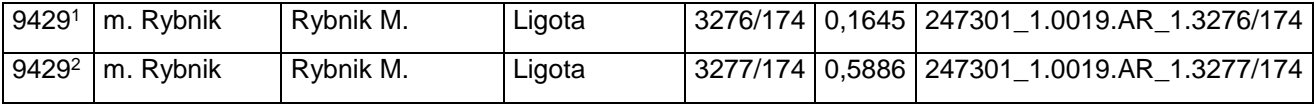

# x) po lp. 9466 dodaje się lp. 9466<sup>1</sup> w brzmieniu:

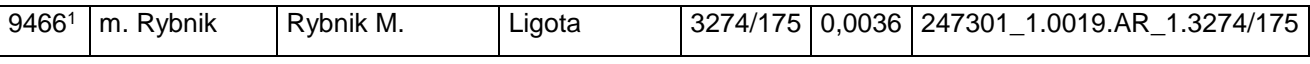

y) po lp. 12546 dodaje się lp. 12546<sup>1</sup> w brzmieniu:

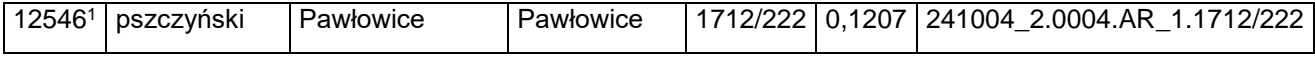

z) skreśla się lp. 12564,

za) po lp. 12564 dodaje się lp. 12564<sup>1</sup> w brzmieniu:

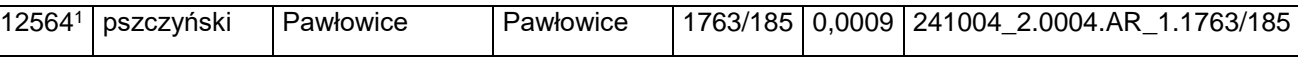

zb) skreśla się lp. 12565,

zc) po lp. 12565 dodaje się lp. 12565<sup>1</sup> w brzmieniu:

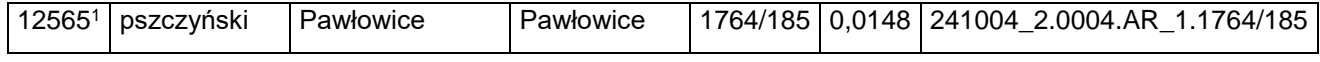

zd) skreśla się lp. 12566,

ze) po lp. 12566 dodaje się lp. 12566<sup>1</sup> w brzmieniu:

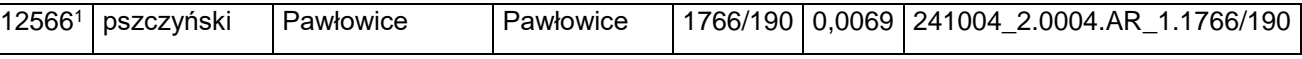

zf) skreśla się lp. 12567,

Dziennik Urzędowy Ministra Infrastruktury – 12 – Poz. 6

zg) po lp. 12567 dodaje się lp. 12567<sup>1</sup> w brzmieniu:

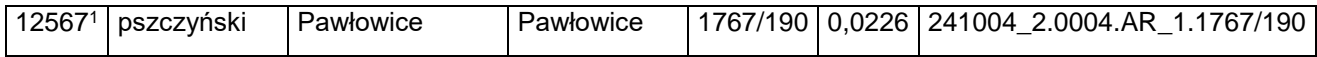

zh) skreśla się lp. 12568,

zi) po lp. 12568 dodaje się lp. 12568<sup>1</sup> w brzmieniu:

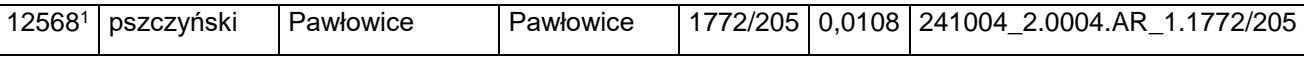

zj) skreśla się lp. 12569,

zk) po lp. 12569 dodaje się lp. 125691 w brzmieniu:

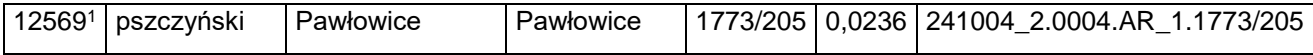

zl) skreśla się lp. 12570,

zm) po lp. 12570 dodaje się lp. 12570<sup>1</sup> w brzmieniu:

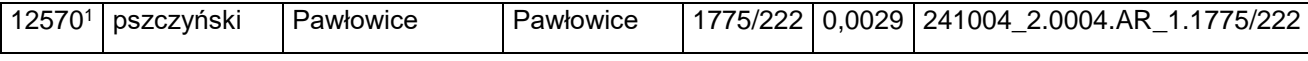

zn) skreśla się lp. 12571,

zo) po lp. 12571 dodaje się lp. 12571<sup>1</sup> w brzmieniu:

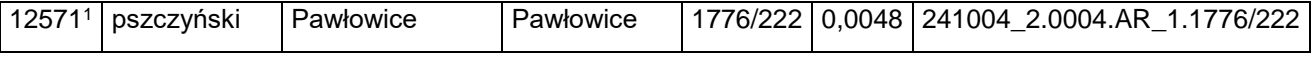

zp) skreśla się lp. 12572,

zq) po lp. 12572 dodaje się lp. 12572<sup>1</sup> w brzmieniu:

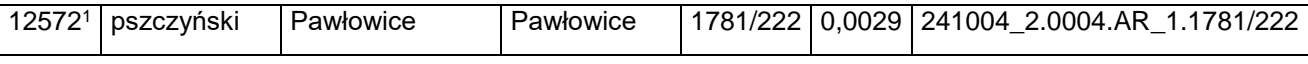

zr) skreśla się lp. 12573,

zs) po lp. 12573 dodaje się lp. 12573<sup>1</sup> w brzmieniu:

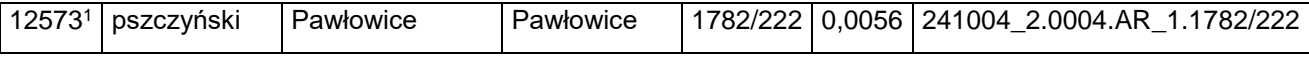

zt) skreśla się lp. 12574,

zu) po lp. 12574 dodaje się lp. 12574<sup>1</sup> w brzmieniu:

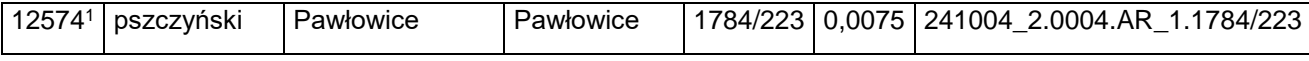

zv) skreśla się lp. 12575,

zw) po lp. 12575 dodaje się lp. 12575<sup>1</sup> w brzmieniu:

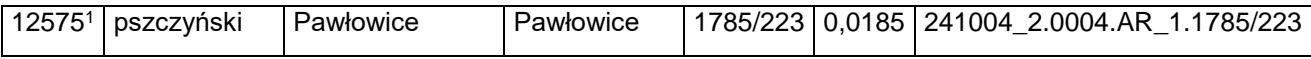

zx) skreśla się lp. 12576,

zy) po lp. 12576 dodaje się lp. 12576<sup>1</sup> i 12576<sup>2</sup> w brzmieniu:

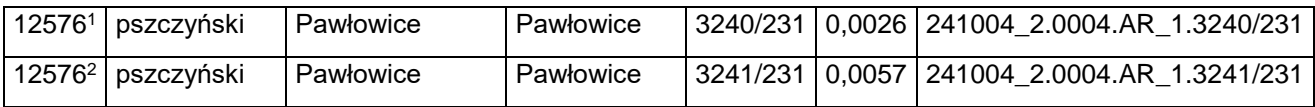

zz) skreśla się lp. 12577,

zza) po lp. 12577 dodaje się lp. 12577<sup>1</sup> w brzmieniu:

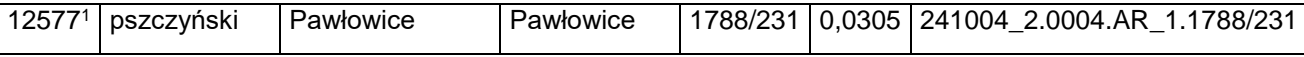

zzb) skreśla się lp. 14457,

zzc) po lp. 14457 dodaje się lp. 14457<sup>1</sup> w brzmieniu:

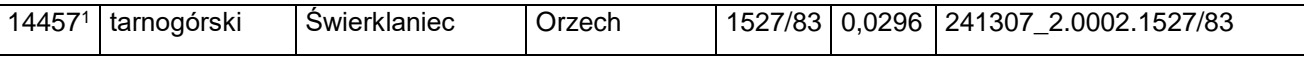

12) w załączniku nr 13:

a) skreśla się lp. 1072,

b) po lp. 1072 dodaje się lp. 1072<sup>1</sup> i 1072<sup>2</sup> w brzmieniu:

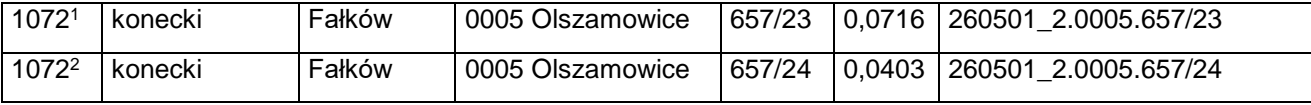

c) skreśla się lp. 1073,

d) po lp. 1073 dodaje się lp. 1073<sup>1</sup> i 1073<sup>2</sup> w brzmieniu:

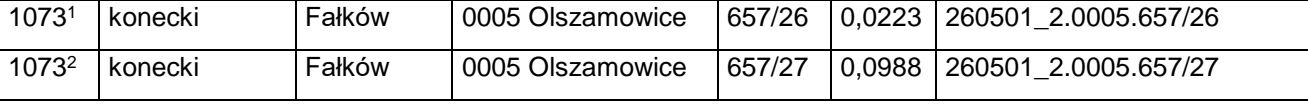

e) skreśla się lp. 1074,

f) po lp. 1074 dodaje się lp. 1074 $1-1074$ <sup>3</sup> w brzmieniu:

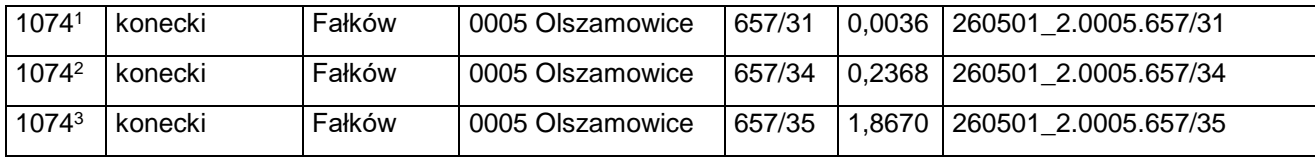

g) skreśla się lp. 4688,

h) po lp. 4688 dodaje się lp. 46881 w brzmieniu:

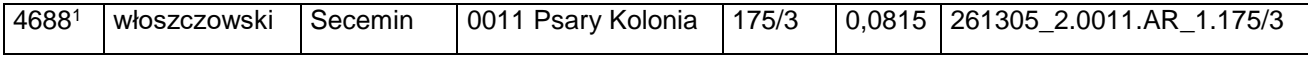

i) skreśla się lp. 4696,

j) po lp. 4696 dodaje się lp. 4696<sup>1</sup> w brzmieniu:

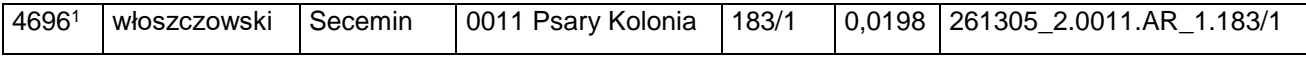

k) skreśla się lp. 4700,

l) po lp. 4700 dodaje się lp. 4700<sup>1</sup> w brzmieniu:

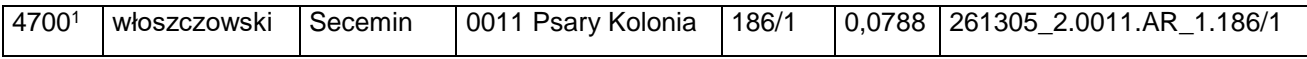

m) skreśla się lp. 4704,

n) po lp. 4704 dodaje się lp. 4704<sup>1</sup> w brzmieniu:

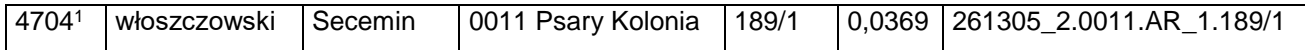

- o) skreśla się lp. 4705,
- p) po lp. 4705 dodaje się lp. 4705<sup>1</sup> w brzmieniu:

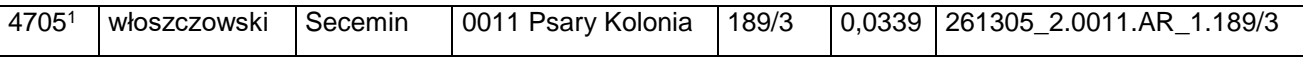

q) skreśla się lp. 4709,

r) po lp. 4709 dodaje się lp. 4709<sup>1</sup> w brzmieniu:

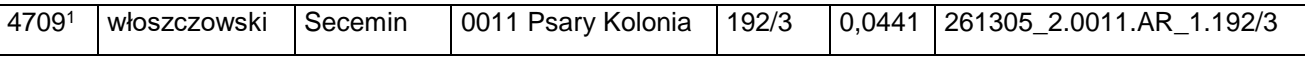

- s) skreśla się lp. 4712,
- t) po lp. 4712 dodaje się lp. 4712<sup>1</sup> w brzmieniu:

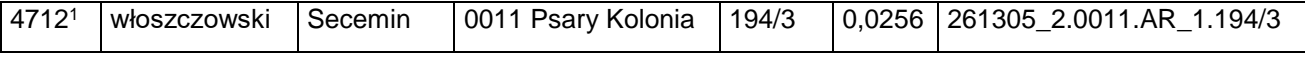

- u) skreśla się lp. 4714,
- v) po lp. 4714 dodaje się lp. 4714<sup>1</sup> w brzmieniu:

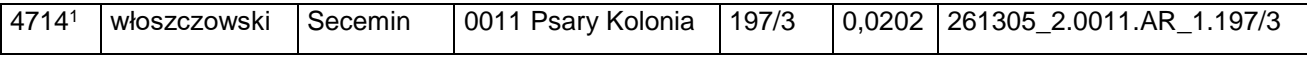

- w) skreśla się lp. 4716,
- x) po lp. 4716 dodaje się lp. 4716<sup>1</sup> w brzmieniu:

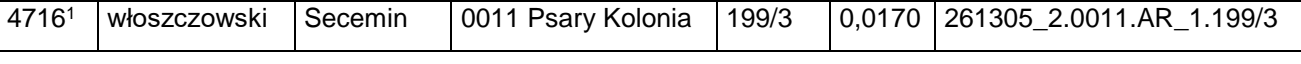

y) skreśla się lp. 4718,

z) po lp. 4718 dodaje się lp. 4718<sup>1</sup> w brzmieniu:

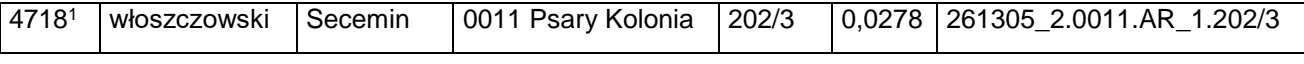

- za) skreśla się lp. 4868,
- zb) po lp. 4868 dodaje się lp. 48681 w brzmieniu:

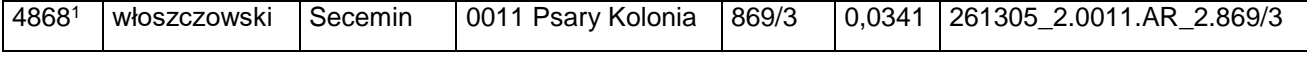

13) w załączniku nr 14 po lp. 310 dodaje się lp. 310<sup>1</sup> i 310<sup>2</sup> w brzmieniu:

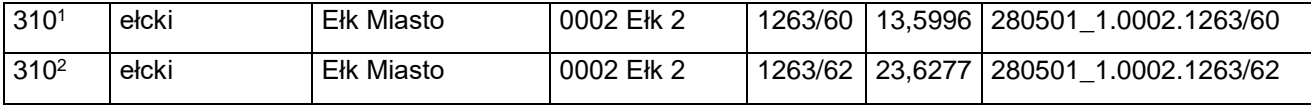

14) w załączniku nr 15:

a) skreśla się lp. 867 i 1457,

b) po lp. 1457 dodaje się lp. 1457<sup>1</sup> i 1457<sup>2</sup> w brzmieniu:

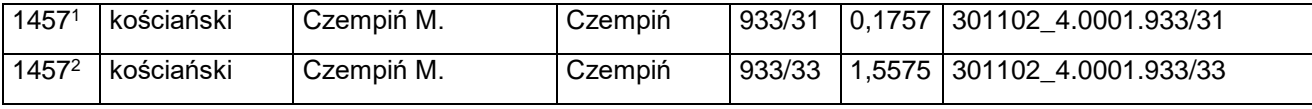

c) po lp. 3457 dodaje się lp. 34571 w brzmieniu:

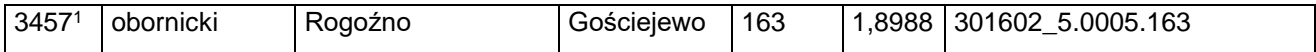

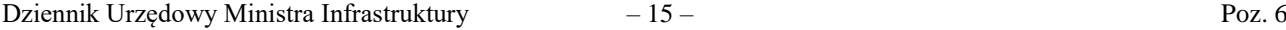

# d) po lp. 3504 dodaje się lp. 3504<sup>1</sup> w brzmieniu:

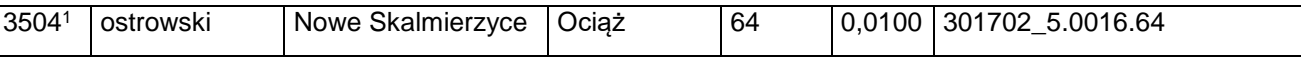

#### e) po lp. 3520 dodaje się lp. 3520<sup>1</sup> w brzmieniu:

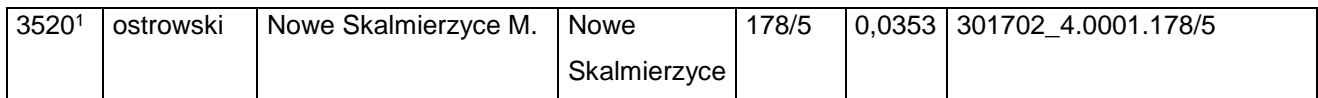

f) skreśla się lp. 3596,

g) po lp. 3596 dodaje się lp. 3596<sup>1</sup> i 3596<sup>2</sup> w brzmieniu:

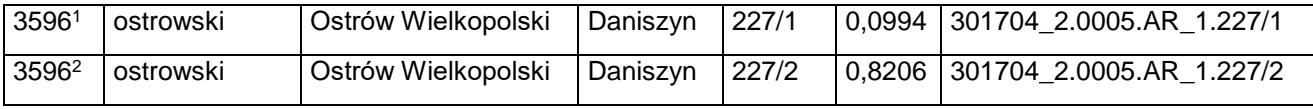

#### h) po lp. 3805 dodaje się lp. 3805<sup>1</sup> w brzmieniu:

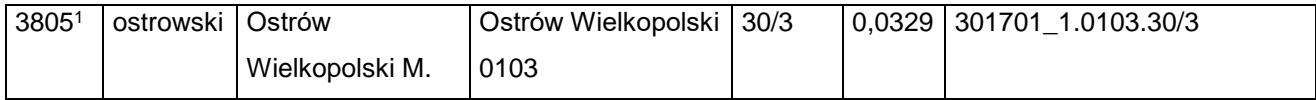

# i) po lp. 3870 dodaje się lp. 3870<sup>1</sup> w brzmieniu:

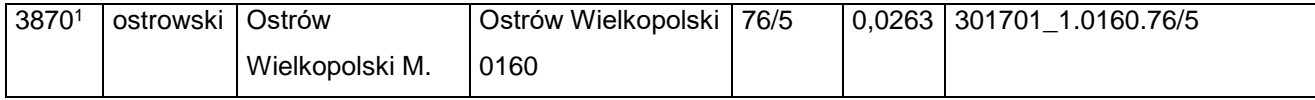

j) po lp. 3917 dodaje się lp. 3917<sup>1</sup> i 3917<sup>2</sup> w brzmieniu:

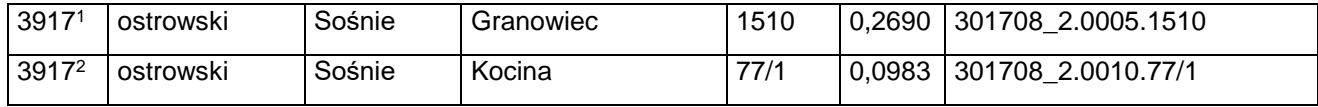

#### k) po lp. 3918 dodaje się lp. 3918<sup>1</sup> w brzmieniu:

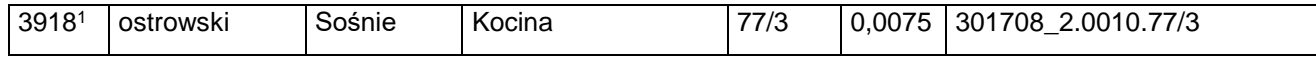

l) po lp. 3919 dodaje się lp. 3919<sup>1</sup> w brzmieniu:

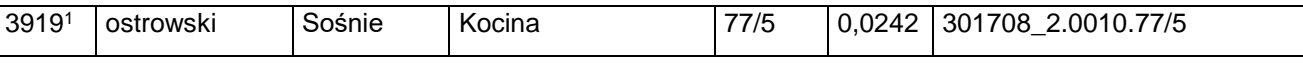

# m) po lp. 3920 dodaje się lp. 3920<sup>1</sup> w brzmieniu:

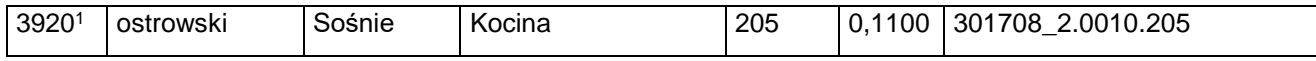

# n) po lp. 3927 dodaje się lp. 3927<sup>1</sup> w brzmieniu:

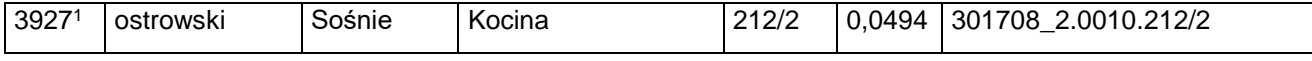

#### o) po lp. 3940 dodaje się lp. 3940<sup>1</sup> w brzmieniu:

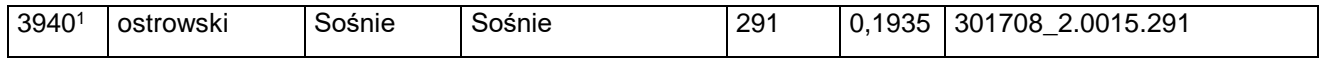

p) skreśla się lp. 5002, 5012 i 5014;

15) w załączniku nr 16:

- a) skreśla się lp. 543,
- b) po lp. 543 dodaje się lp. 543<sup>1</sup> w brzmieniu:

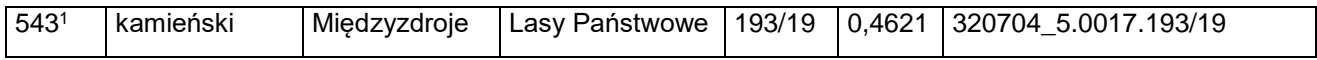

c) skreśla się lp. 544,

d) po lp. 544 dodaje się lp. 544<sup>1</sup> w brzmieniu:

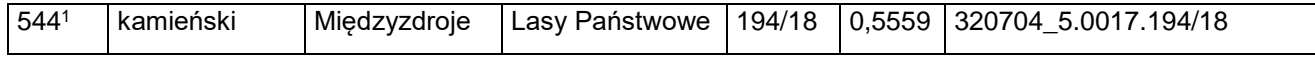

- e) skreśla się lp. 547,
- f) po lp. 547 dodaje się lp. 547<sup>1</sup> w brzmieniu:

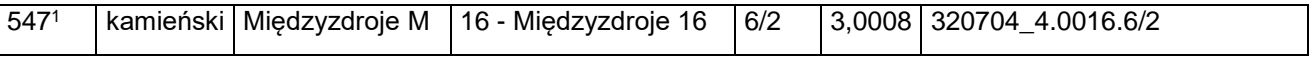

**§ 2.** Decyzja wchodzi w życie z dniem następującym po dniu ogłoszenia.

Minister Infrastruktury: z up. *P. Malepszak*